# <span id="page-0-0"></span>Développement dirigé par les tests (TDD)

#### Sébastien Jean

IUT de Valence Département Informatique

v3.1, 19 septembre 2023

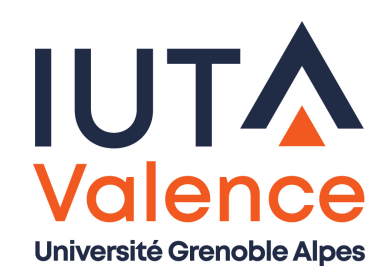

TDD Introduction

# Qu'est ce que TDD ?

<span id="page-1-0"></span>Développement dirigé par les tests

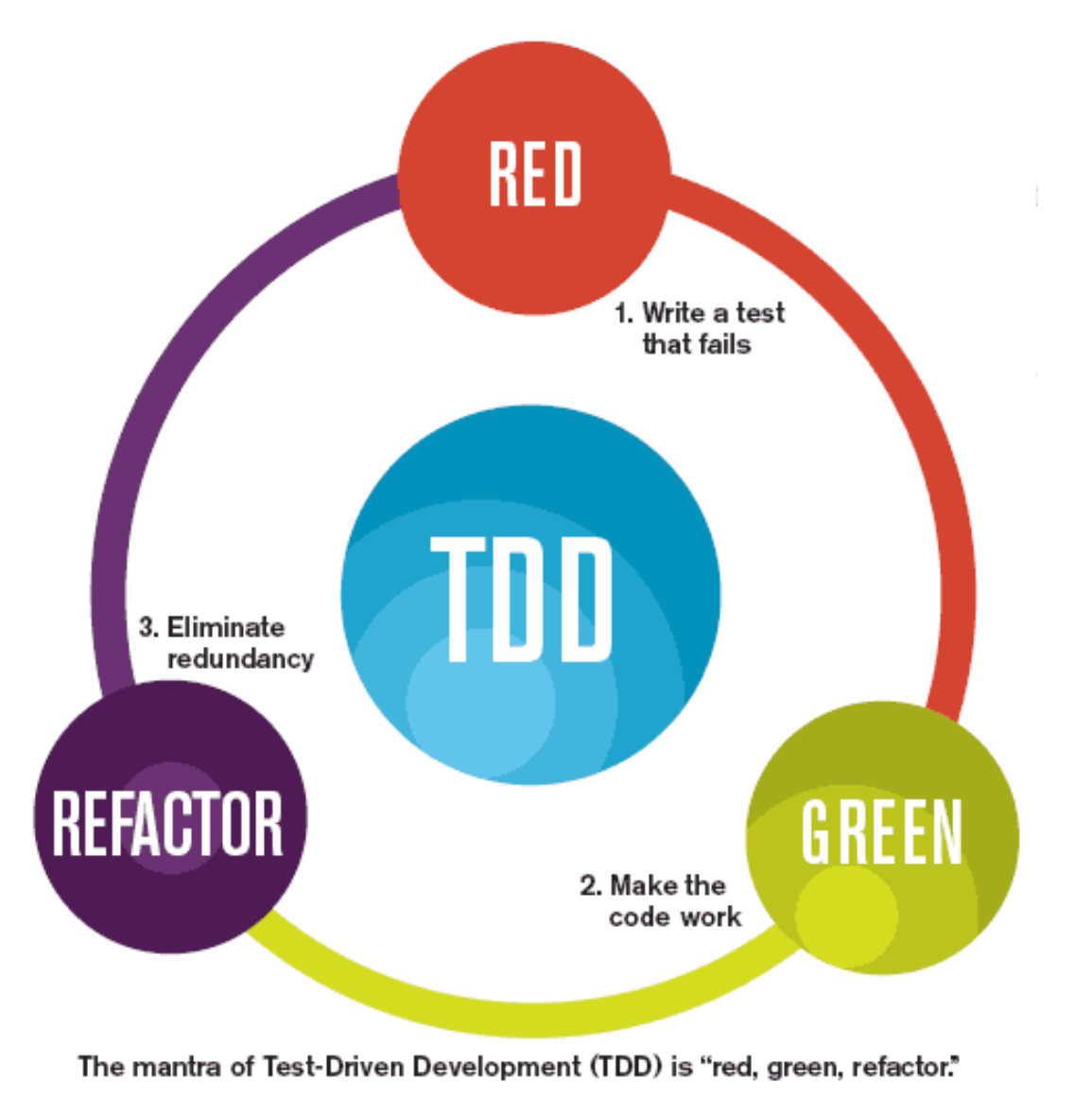

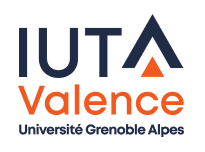

## Intérêts du TDD

- Atteindre naturellement la complexité minimale
- Avoir un logiciel 100% testable

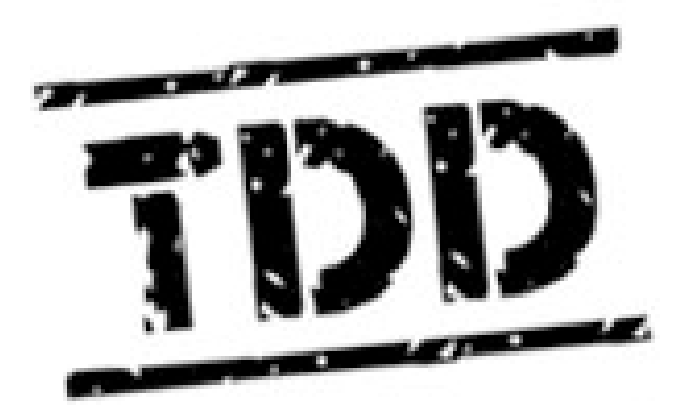

# ALL CODE IS GUILTY UNTIL PROVEN INNOCENT

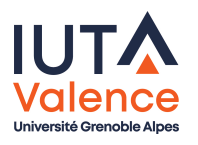

TDD Introduction

## Cycle TDD

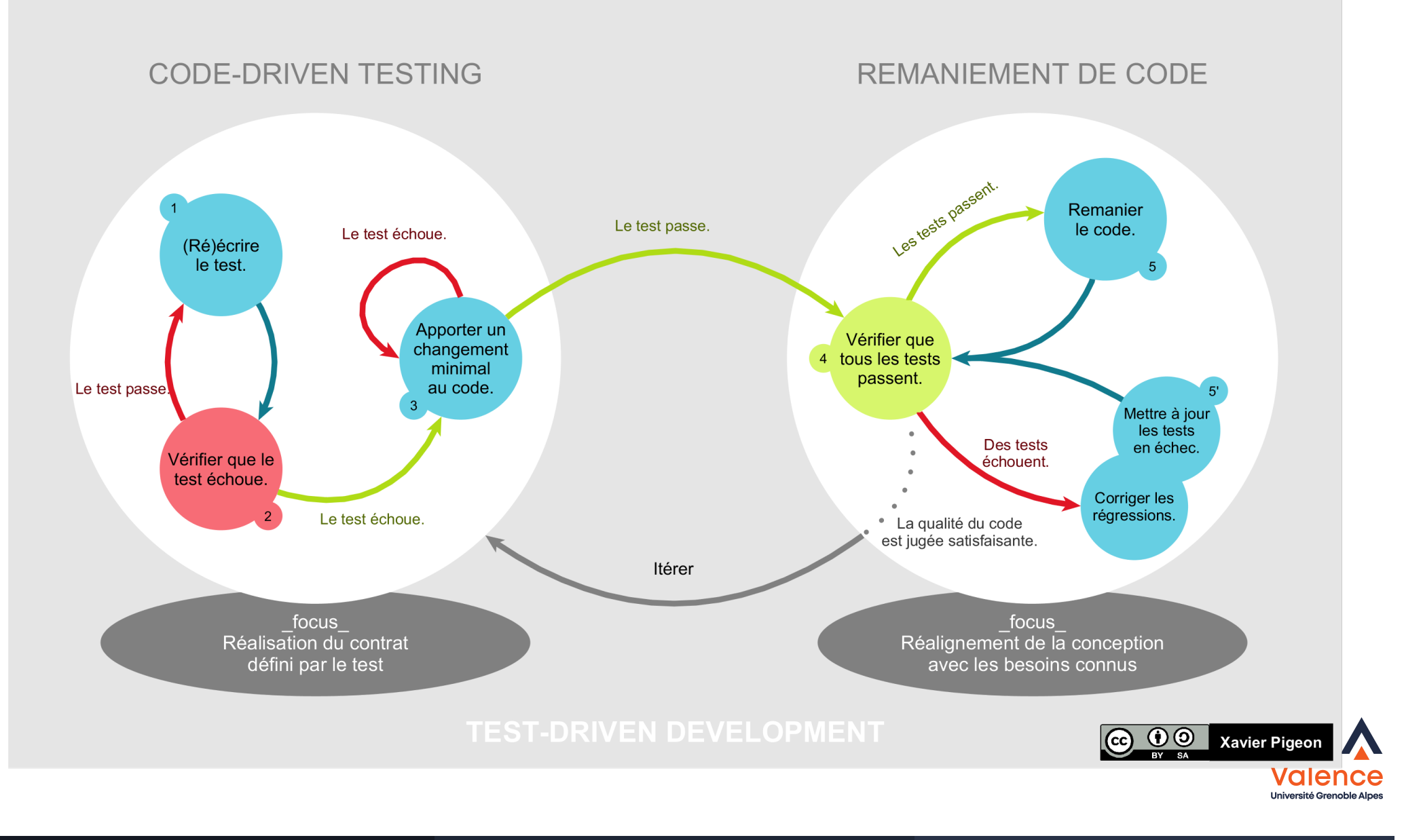

TDD Exemple

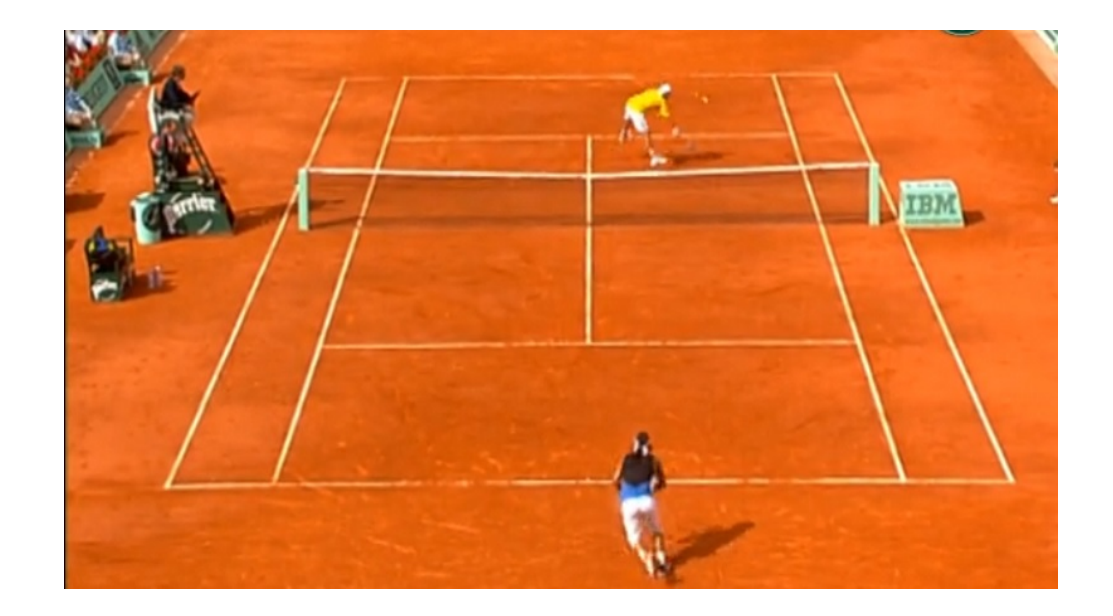

- <span id="page-4-0"></span>Finale du tournoi de Roland-Garros...
- l'arbitre officiel reste introuvable depuis 2 jours.

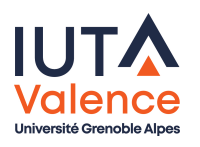

TDD Exemple

- On décide de faire monter un sosie sur la chaise...
- o mais il ne connait quasiment rien au tennis
	- On lui a vaguement expliqué :
		- qu'il y a 2 joueurs, un serveur et un receveur,
		- que le score évolue à chaque fois que l'un ou l'autre marque un point
- Vous êtes en charge de lui construire à la hâte un boitier pour qu'il n'ait plus qu'à énoncer le score

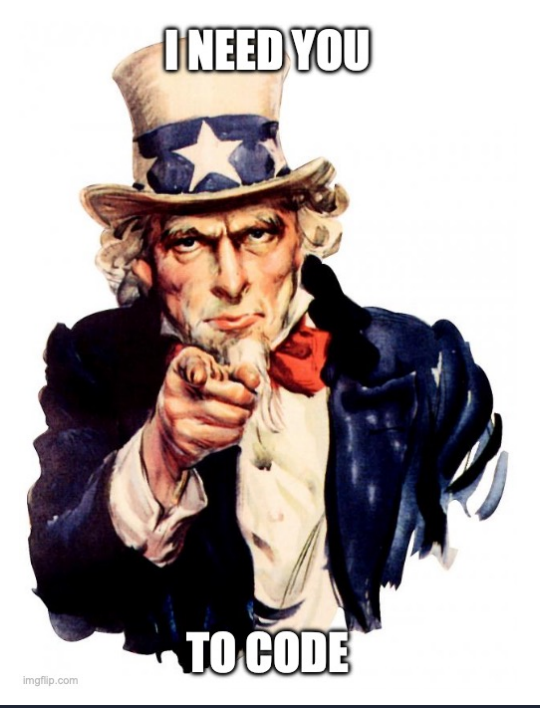

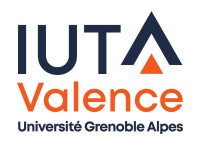

TDD Exemple

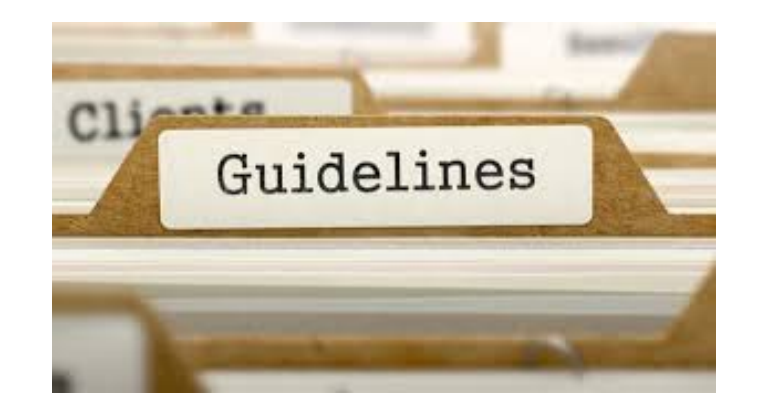

- o On se [li](#page-1-0)[mite](#page-4-0) au score pendant un jeu
	- et non un set ou un match entier
- La classe à développer s'appellera TennisGameScoring
- Elle a vocation à fournir le score sur demande à tout moment du jeu sous la forme d'une chaine de caractères

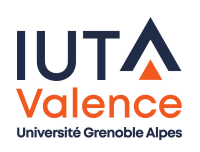

Vous ne connaissez pas non plus les règles du tennis ?

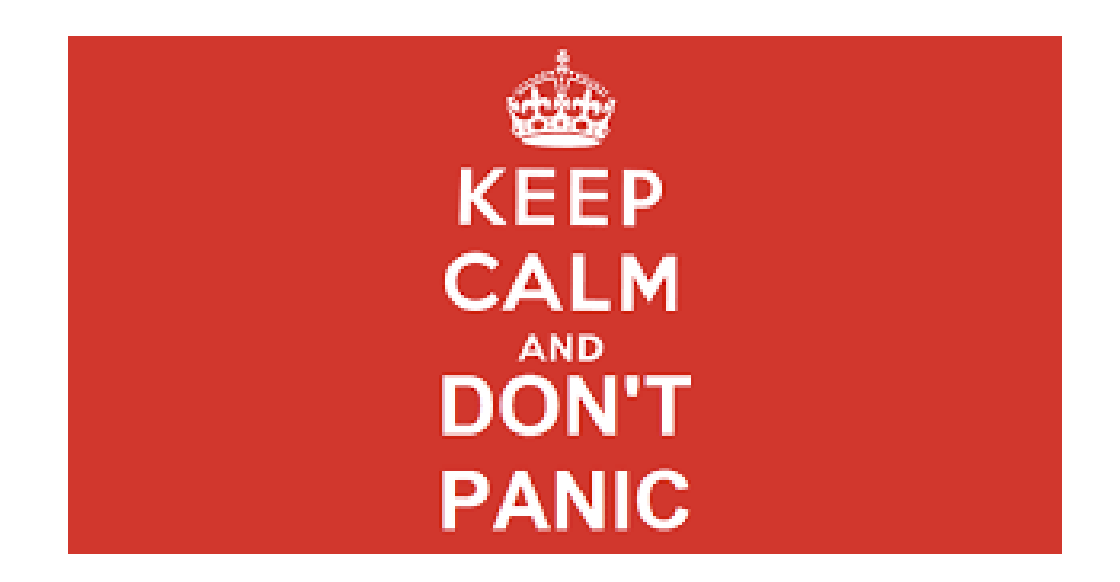

Pas de souci, on va les apprendre au fur et à mesure !

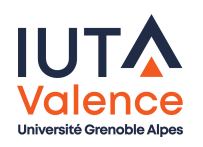

#### Scénario 1 :

- Si les 2 joueurs ont marqué au plus 3 points avec un point d'écart, le score est la juxtaposition des scores individuels séparés par -
- Le score individuel dépend du nombre de points marqués :
	- $0 \rightarrow L0VE$
	- $\bullet$  [1](#page-4-0)  $\rightarrow$  FIFTEEN
	- $\bullet$  2  $\rightarrow$  THIRTY
	- $\bullet$  3  $\rightarrow$  FORTY
- Si les 2 joueurs ont marqué le même nombre de points alors le score du receveur est remplacé par ALL

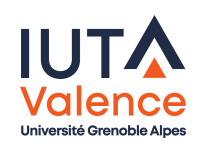

## Scenario 1 : RED

- On écrit une classe de test TennisGameScoringTest qui met sous test une instance de la classe TennisGameScoring pour vérifier la justesse des scores pour toutes les situations prévues
	- **Le test échoue forcément** car la classe TennisGameScoring n'existe pas encore !

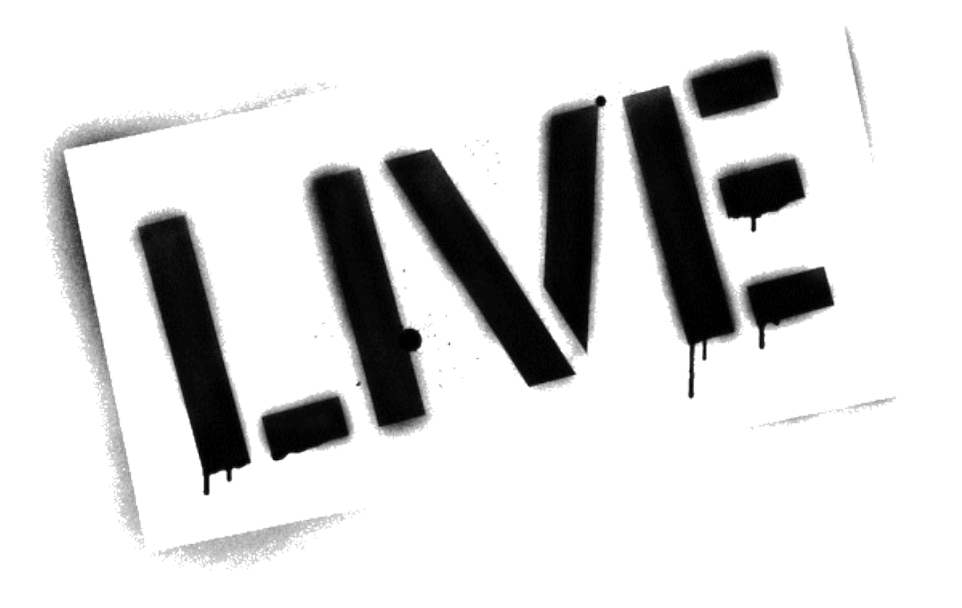

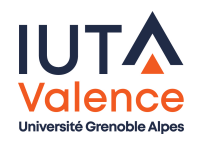

## Scenario 1 : GREEN

On écrit la classe TennisGameScoring et on lui ajoute la méthode manquante

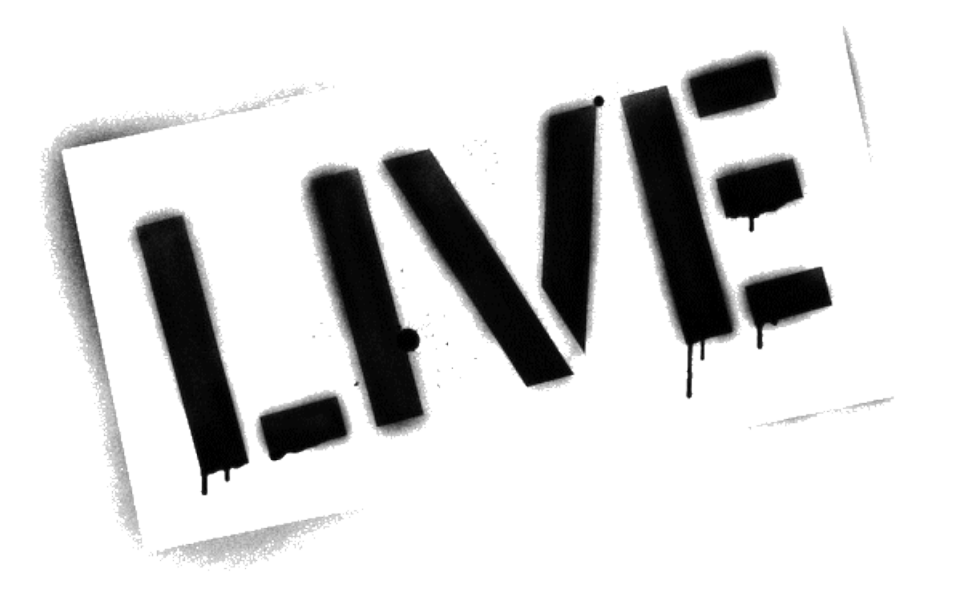

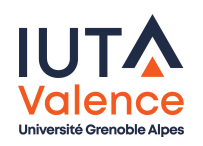

## Scenario 1 : REFACTOR

- TennisGameScoring :
	- On extrait les chaines de caractères littérales en tant que constantes
	- On simplifie la méthode getScore en indexant les scores individuels

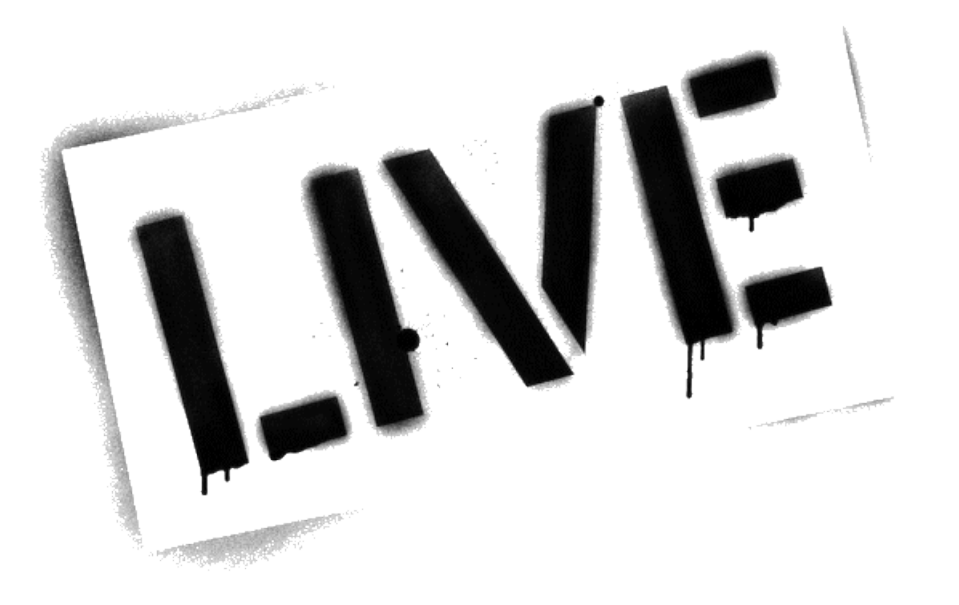

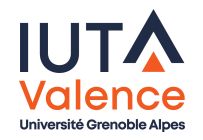

#### o Scénario 2 :

Si les 2 joueurs ont marqué au moins 3 points et le même nombre de points, le score est DEUCE

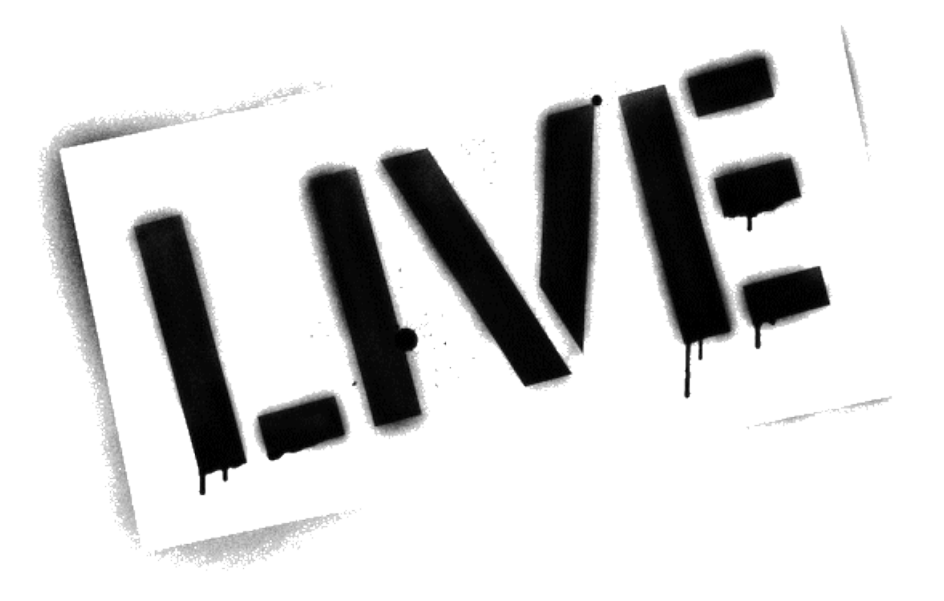

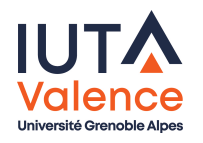

- Scénario 3 :
	- Si les 2 joueurs ont marqué au moins 3 points et que le serveur a un point de plus que le receveur  $\rightarrow$  ADVANTAGE-IN
	- Si les 2 joueurs ont marqué au moins 3 points et que le receveur a un point de plus que le serveur  $\rightarrow$  ADVANTAGE-OUT

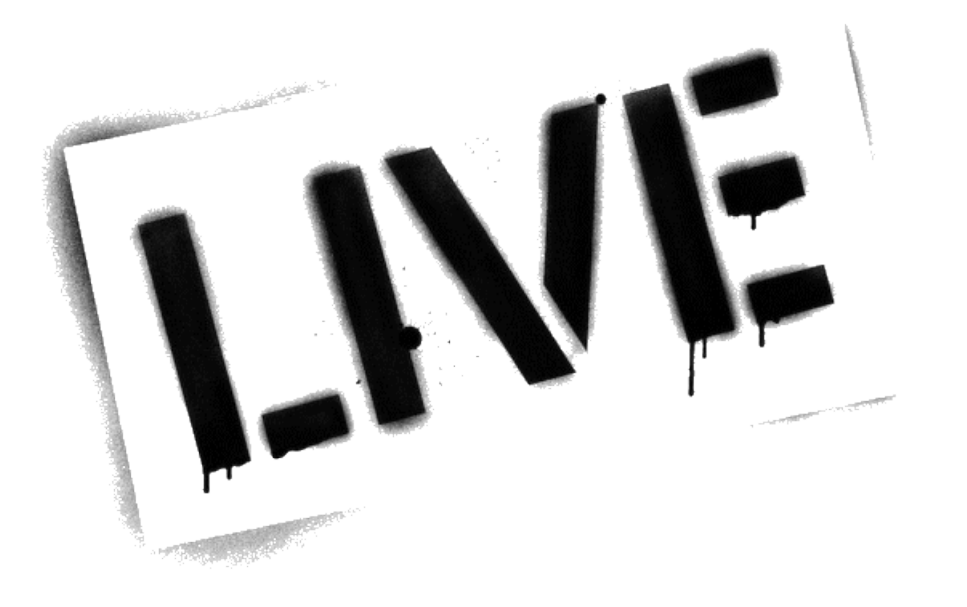

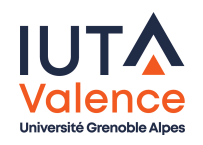

- Scénario 4 :
	- Si les 2 joueurs ont marqué au moins 3 points et que le serveur a deux points de plus que le receveur  $\rightarrow$  GAME-IN
	- Si les 2 joueurs ont marqué au moins 3 points et que le receveur a un point de plus que le serveur  $\rightarrow$  GAME-OUT

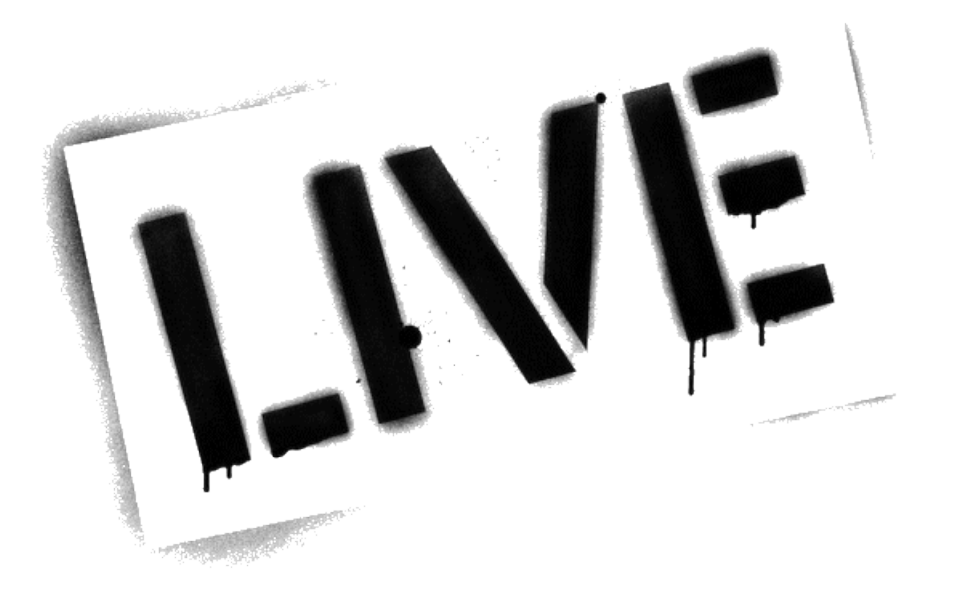

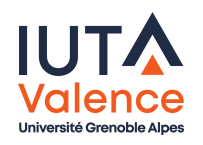

#### Outils connexes

#### **o** Test en continu

• *Infinitest* (plugin Eclipse / IntelliJ)

#### Couverture de code

- EclEmma (plugin Eclipse)
- Code Coverage (plugin IntelliJ)

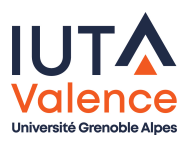

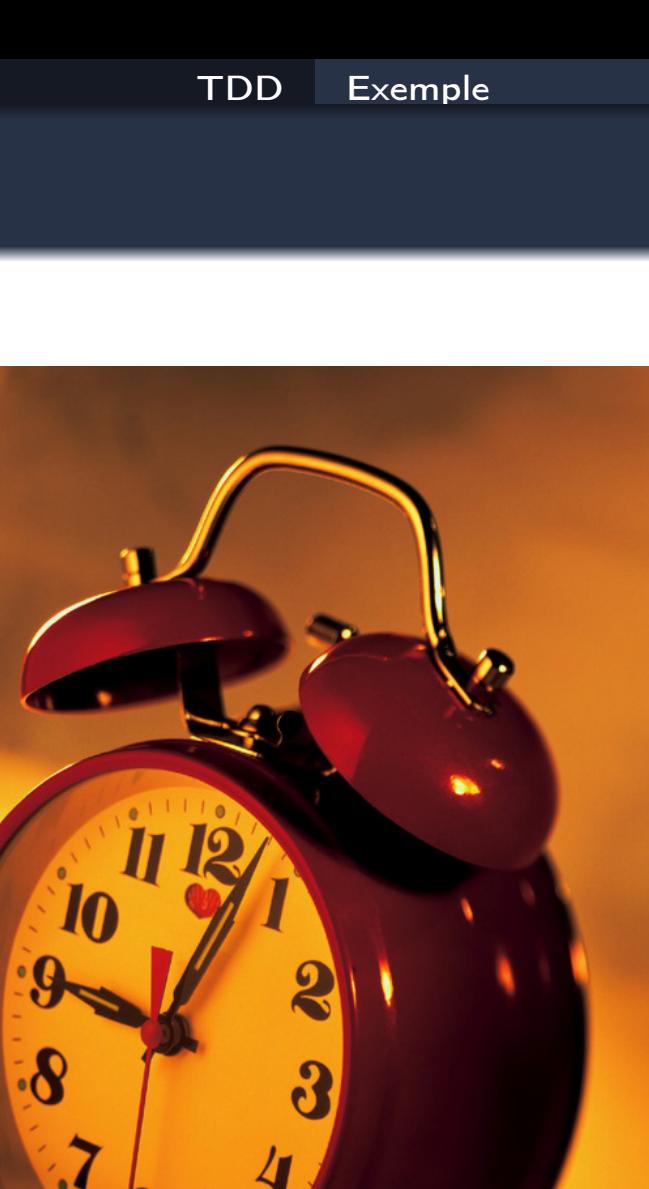

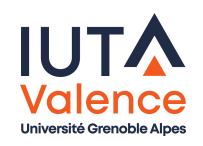